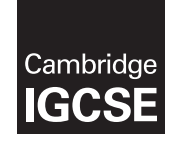

\*4572477158\*

## **Cambridge International Examinations** Cambridge International General Certificate of Secondary Education

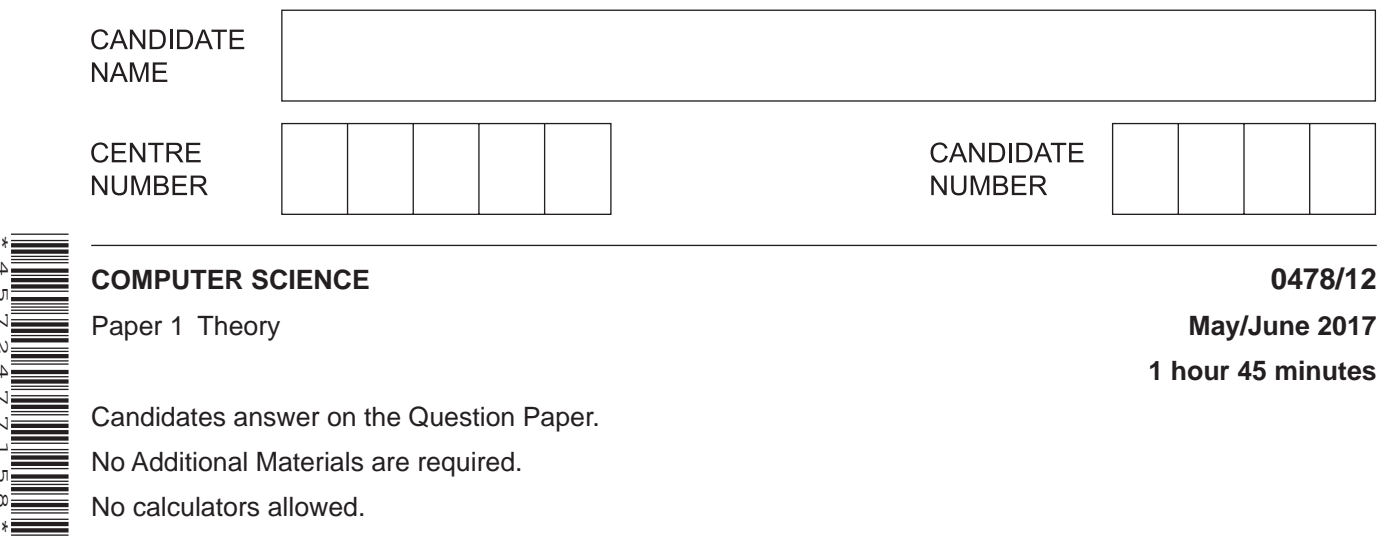

## **READ THESE INSTRUCTIONS FIRST**

Write your Centre number, candidate number and name in the spaces at the top of this page. Write in dark blue or black pen. You may use an HB pencil for any diagrams, graphs or rough working. Do not use staples, paper clips, glue or correction fluid. DO **NOT** WRITE IN ANY BARCODES.

Answer **all** questions. No marks will be awarded for using brand names of software packages or hardware.

At the end of the examination, fasten all your work securely together. The number of marks is given in brackets [ ] at the end of each question or part question.

The maximum number of marks is 75.

The syllabus is approved for use in England, Wales and Northern Ireland as a Cambridge International Level 1/Level 2 Certificate.

This document consists of **12** printed pages.

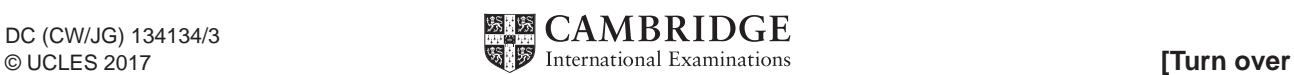

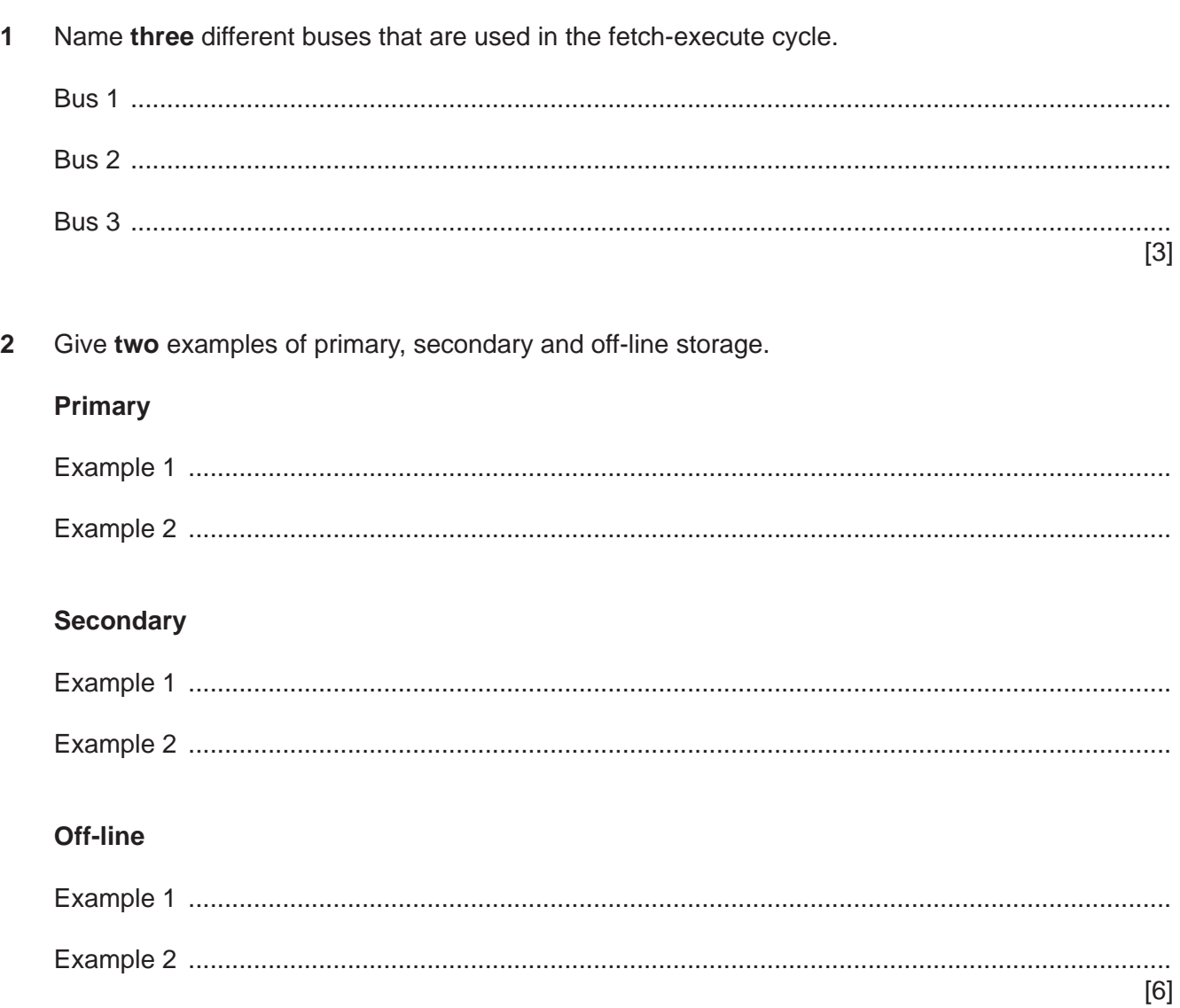

**3** The diagram shows **five** output devices and **five** descriptions.

Draw a line between each output device and its description.

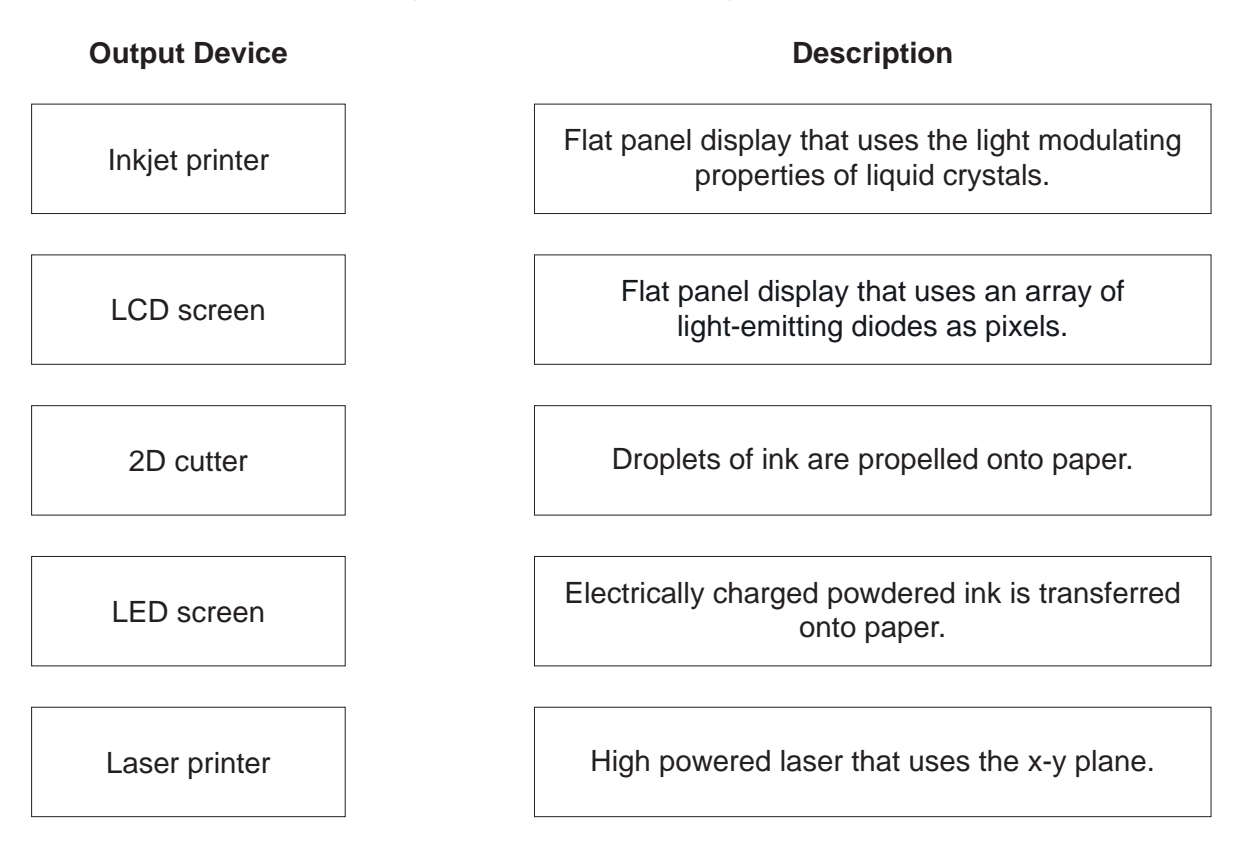

[4]

 $\overline{\mathbf{4}}$ There are various methods used to detect errors that can occur during data transmission and storage.

Describe each of the following error detection methods.

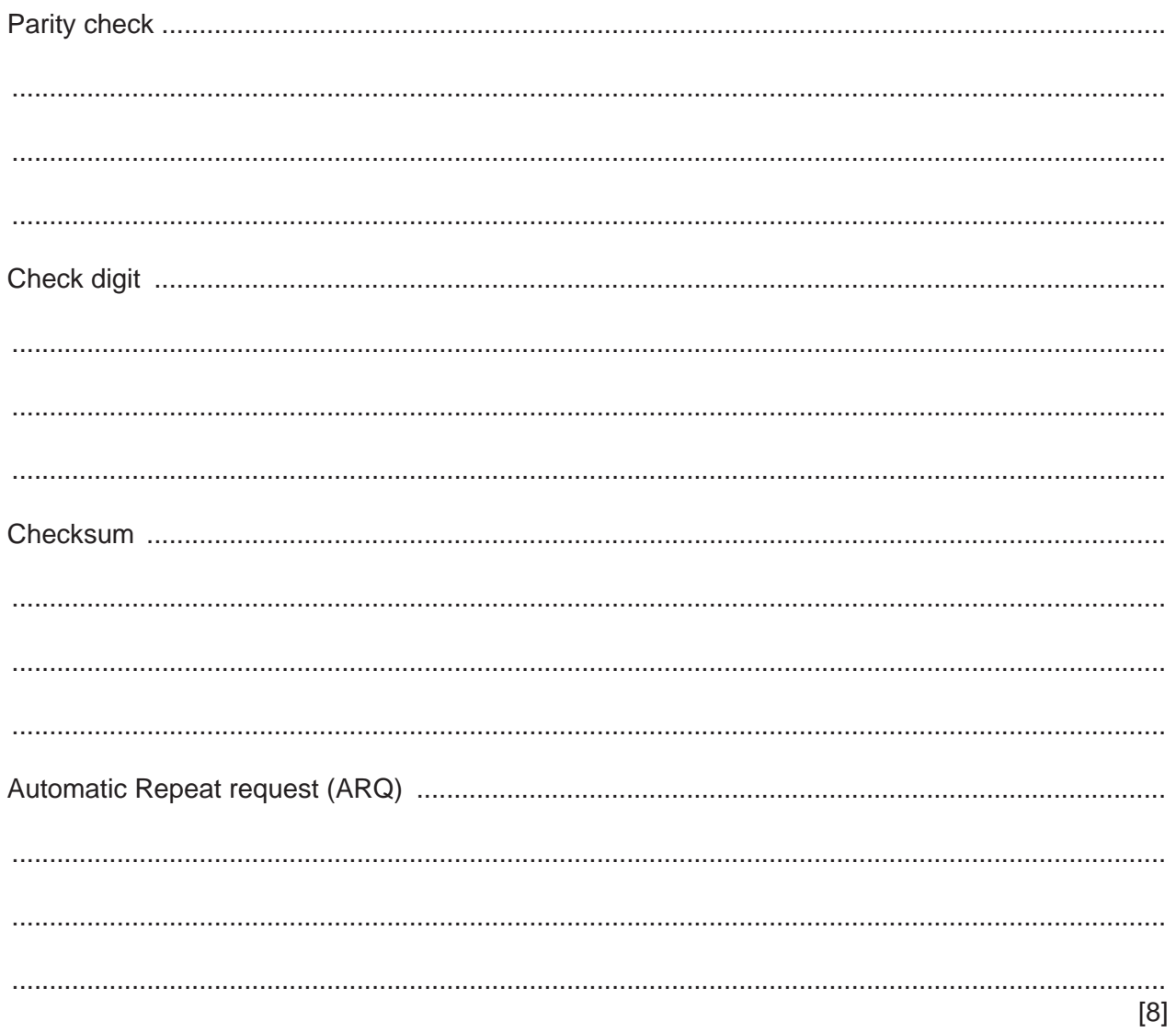

**5 (a)** The denary number 57 is to be stored in two different computer registers. Convert 57 from denary to binary and show your working. ...... ................................................................................................................................................... ................................................................................................................................................... ...............................................................................................................................................[2] **(b)** Show the binary number from **part (a)** as it would be stored in the following registers. Register 1 Register 2 [2] **(c)** A binary number stored in a register can have many different uses, for example an address in main memory. Give **two** other uses for a binary number stored in a register. Use 1 ........................................................................................................................................ Use 2 ........................................................................................................................................ [2] **(d)** A register in a computer contains binary digits. **0 0 1 1 1 0 1 0** The contents of the register represent a binary integer. Convert the binary integer to hexadecimal.

................................................................................................................................................... ...............................................................................................................................................[1]

Airline boarding passes can be read from a smartphone instead of a printout.  $6\phantom{1}6$ 

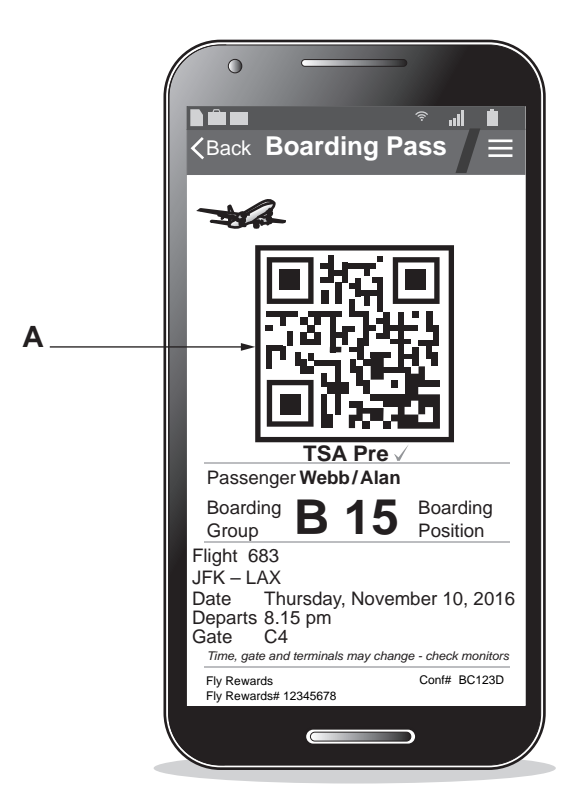

Identify what type of barcode A is an example of. Explain how the data stored in this type of barcode is read.

- **7** Computer A is communicating with computer B.
	- **(a)** Draw an arrow or arrows to show simplex, duplex and half-duplex data transmission. The **direction** of the data transmission must be fully **labelled**.

## **Simplex data transmission**

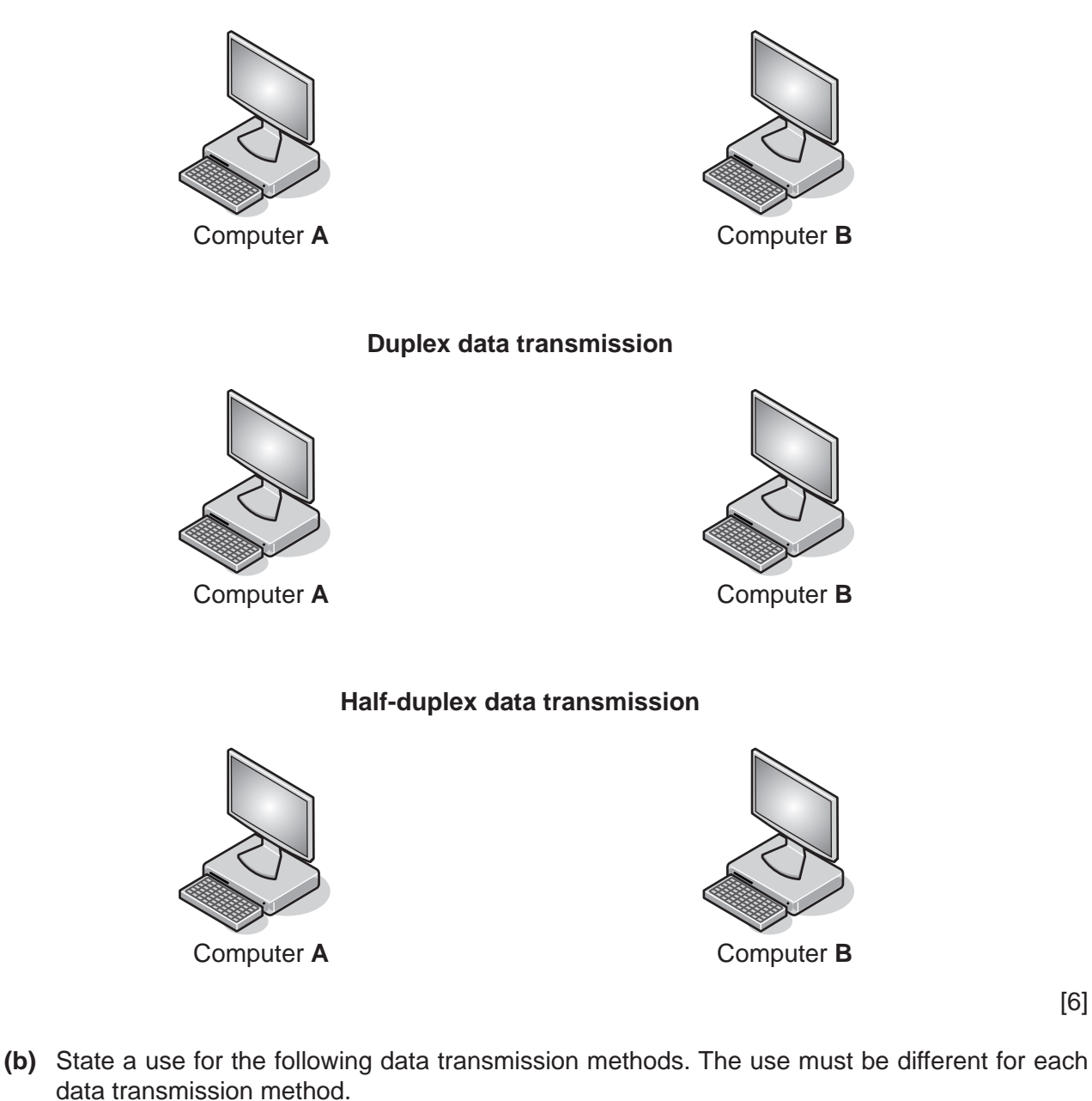

Simplex ..................................................................................................................................... ................................................................................................................................................... Duplex ..... ................................................................................................................................................... [2]

[6]

(c) A computer includes an Integrated Circuit (IC) and a Universal Serial Bus (USB) for data transmission.

Describe how the computer uses these for data transmission, including the type of data transmission used.

 $[4]$ 

- A company has a number of offices around the world. 8
	- (a) Data is transmitted between the offices over the Internet. In order to keep the data safe the company is using Secure Socket Layer (SSL) protocol and a firewall at each office.

Explain how SSL protocol and a firewall will keep the company's data safe.

 $\frac{1}{2}$  ,  $\frac{1}{2}$  ,  $\frac{1$  $[4]$ (b) A company stores personal details of its customers on a computer system behind a firewall.

Explain, with reasons, what else the company should do to keep this data safe.

 9 A cold store is kept at a constant low temperature using a sensor, a microprocessor and a cooling unit.

Explain how the sensor and microprocessor will maintain a constant low temperature.

$$
X = 1 \text{ if } ((A \text{ is } 1 \text{ AND } B \text{ is } 1) \text{ OR } (B \text{ is } 1 \text{ AND } C \text{ is NOT } 1))
$$

**11**

**(a)** Draw the logic circuit.

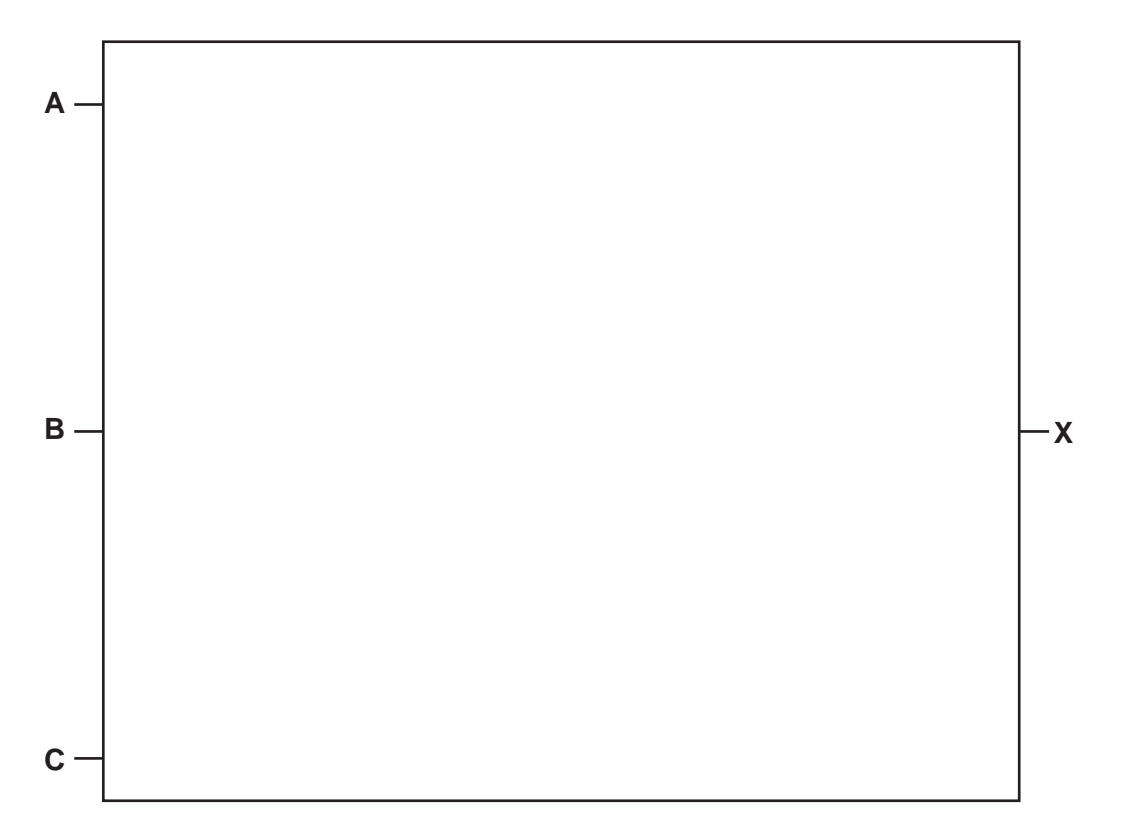

**(b)** Complete the truth table for the given logic statement.

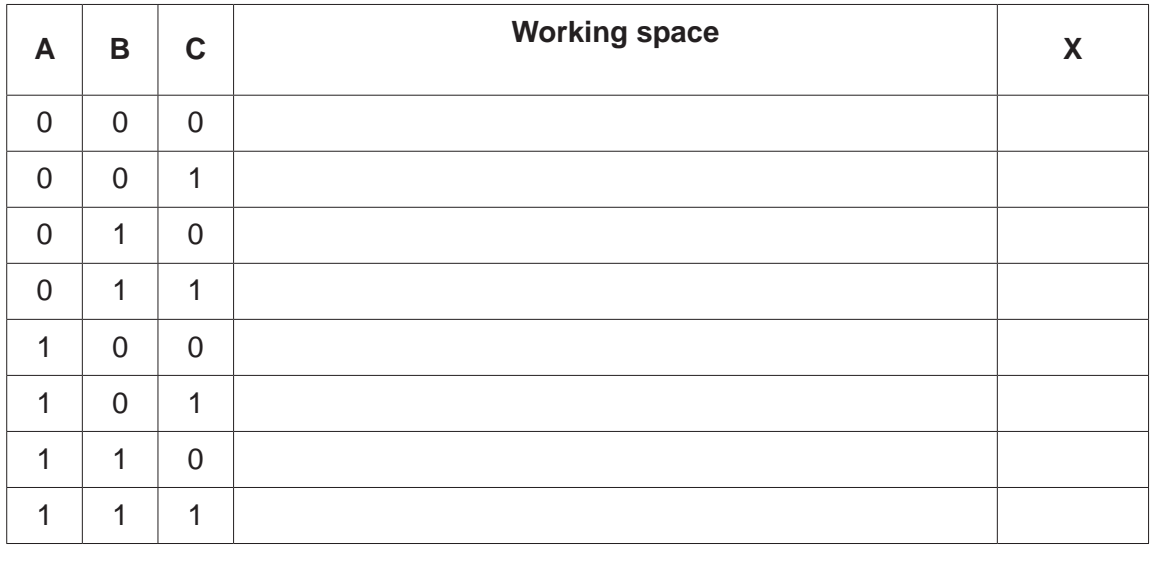

[4]

**11** A company sells smartphones over the Internet.

Explain how the information stored on the company's website is requested by the customer, sent to the customer's computer and displayed on the screen.

 ..................... .......................................................................................................................................................... .......................................................................................................................................................... .......................................................................................................................................................... .......................................................................................................................................................... .......................................................................................................................................................... .......................................................................................................................................................... .......................................................................................................................................................... .......................................................................................................................................................... .......................................................................................................................................................... .......................................................................................................................................................... .......................................................................................................................................................... ......................................................................................................................................................[7]

Permission to reproduce items where third-party owned material protected by copyright is included has been sought and cleared where possible. Every reasonable effort has been made by the publisher (UCLES) to trace copyright holders, but if any items requiring clearance have unwittingly been included, the publisher will be pleased to make amends at the earliest possible opportunity.

To avoid the issue of disclosure of answer-related information to candidates, all copyright acknowledgements are reproduced online in the Cambridge International Examinations Copyright Acknowledgements Booklet. This is produced for each series of examinations and is freely available to download at www.cie.org.uk after the live examination series.

Cambridge International Examinations is part of the Cambridge Assessment Group. Cambridge Assessment is the brand name of University of Cambridge Local Examinations Syndicate (UCLES), which is itself a department of the University of Cambridge.